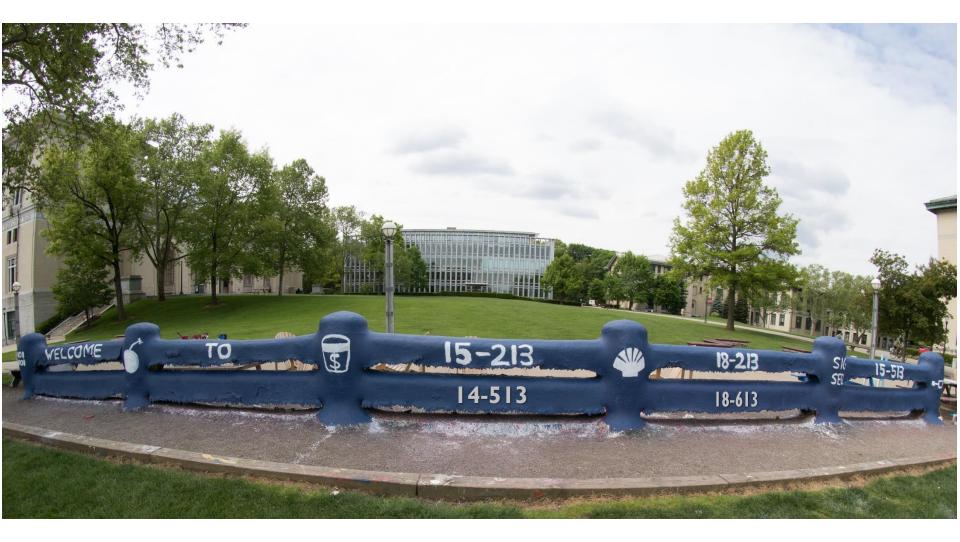

# Synchronization: Advanced

15-213/18-213/15-513: Introduction to Computer Systems 26<sup>th</sup> Lecture, August 4, 2021

# **Reminder: Semaphores**

- Semaphore: non-negative global integer synchronization variable
- Manipulated by P and V operations:
  - P(s): [ while (s == 0); s--; ]
    - Dutch for "Proberen" (test)
  - V(s): [ s++; ]
    - Dutch for "Verhogen" (increment)

OS kernel guarantees that operations between brackets [] are executed atomically

- Only one *P* or *V* operation at a time can modify s.
- When while loop in P terminates, only that P can decrement s

#### Semaphore invariant: (s >= 0)

# Review: Using semaphores to protect shared resources via mutual exclusion

#### Basic idea:

- Associate a unique semaphore *mutex*, initially 1, with each shared variable (or related set of shared variables)
- Surround each access to the shared variable(s) with *P(mutex)* and *V(mutex)* operations

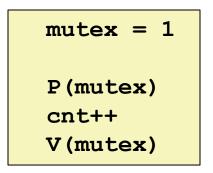

# **Review: Using Lock for Mutual Exclusion**

#### Basic idea:

- Mutex is special case of semaphore that only has value 0 (locked) or 1 (unlocked)
- Lock(m): [ while (m == 0); m=0; ]
- Unlock(m): [ m=1]

#### ~2x faster than using semaphore for this purpose

And, more clearly indicates programmer's intention

```
mutex = 1
lock(mutex)
cnt++
unlock(mutex)
```

### **Note about Examples**

- Lecture examples will use semaphores for both counting and mutual exclusion
  - Code is much shorter than using pthread\_mutex

### **Review: Producer-Consumer Problem**

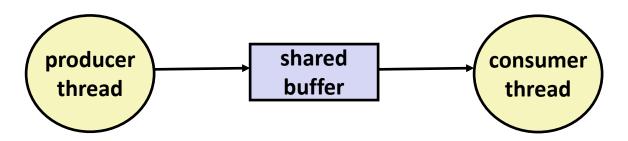

#### Common synchronization pattern:

- Producer waits for empty *slot*, inserts item in buffer, and notifies consumer
- Consumer waits for *item*, removes it from buffer, and notifies producer

#### Examples

- Multimedia processing:
  - Producer creates video frames, consumer renders them
- Event-driven graphical user interfaces
  - Producer detects mouse clicks, mouse movements, and keyboard hits and inserts corresponding events in buffer
  - Consumer retrieves events from buffer and paints the display

# **Review: Using Semaphores to Coordinate Access to Shared Resources**

- Basic idea: Thread uses a semaphore operation to notify another thread that some condition has become true
  - Use counting semaphores to keep track of resource state.
  - Use binary semaphores to notify other threads.

#### The Producer-Consumer Problem

- Mediating interactions between processes that generate information and that then make use of that information
- Single entry buffer implemented with two binary semaphores
  - One to control access by producer(s)
  - One to control access by consumer(s)
- N-entry implemented with semaphores + circular buffer

# Today

#### Using semaphores to schedule shared resources

- Readers-writers problem
- Other concurrency issues
  - Thread safety
  - Races
  - Deadlocks
  - Interactions between threads and signal handling

### **Readers-Writers Problem**

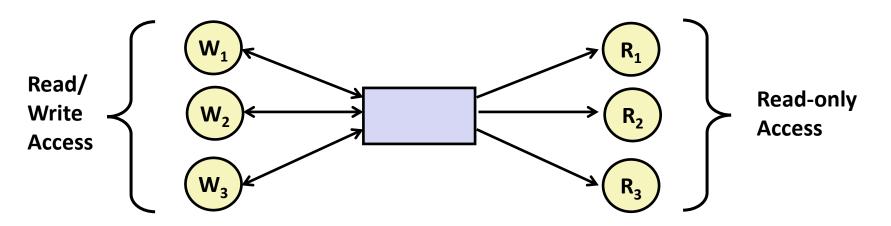

#### Problem statement:

- Reader threads only read the object
- Writer threads modify the object (read/write access)
- Writers must have exclusive access to the object
- Unlimited number of readers can access the object

#### Occurs frequently in real systems, e.g.,

- Online airline reservation system
- Multithreaded caching Web proxy

### **Readers/Writers Examples**

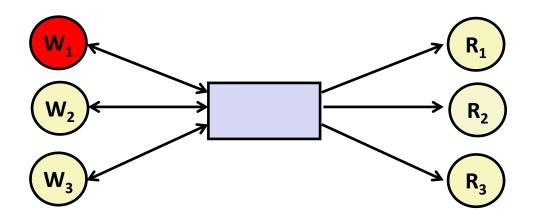

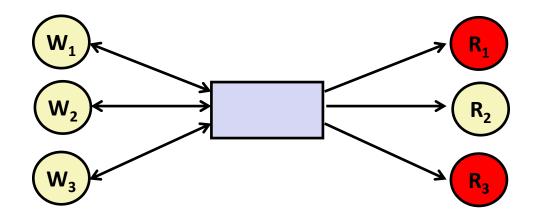

11

# **Variants of Readers-Writers**

#### **First readers-writers problem (favors readers)**

- No reader should be kept waiting unless a writer has already been granted permission to use the object.
- A reader that arrives after a waiting writer gets priority over the writer.

#### Second readers-writers problem (favors writers)

- Once a writer is ready to write, it performs its write as soon as possible
- A reader that arrives after a writer must wait, even if the writer is also waiting.

# Starvation (where a thread waits indefinitely) is possible in both cases.

#### **Readers:**

```
int readcnt; /* Initially 0 */
sem t mutex, w; /* Both initially 1 */
void reader(void)
{
  while (1) {
   P(&mutex);
    readcnt++;
    if (readcnt == 1) /* First in */
     P(&w);
   V(&mutex);
    /* Reading happens here */
    P(&mutex);
    readcnt--;
    if (readcnt == 0) /* Last out */
     V(&w);
   V(&mutex);
  }
```

```
void writer(void)
{
    while (1) {
        P(&w);
        /* Writing here */
        V(&w);
    }
}
rw1.c
```

#### **Readers/Writers Examples**

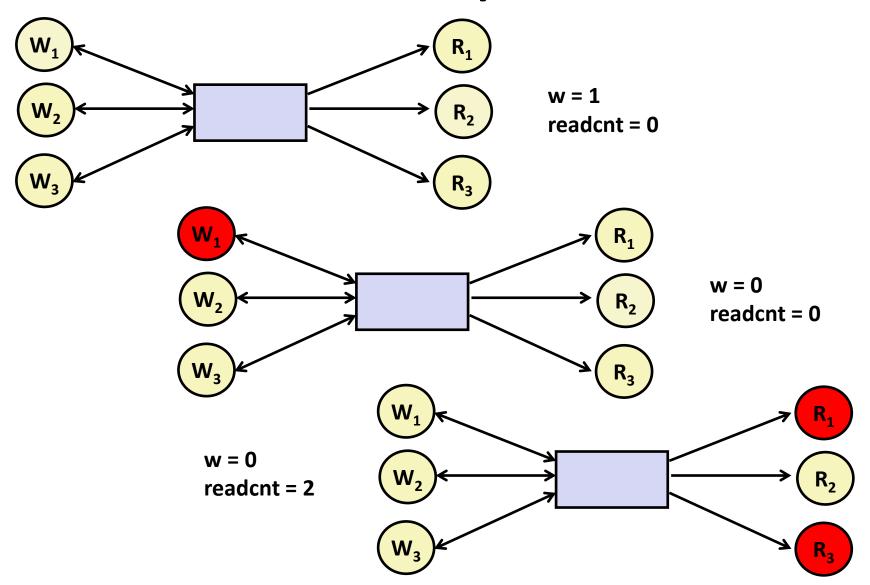

#### **Readers:**

```
int readcnt; /* Initially 0 */
sem t mutex, w; /* Both initially 1 */
void reader(void)
{
  while (1) {
   P(&mutex);
    readcnt++;
    if (readcnt == 1) /* First in */
     P(&w);
   V(&mutex);
    /* Reading happens here */
    P(&mutex);
    readcnt--;
    if (readcnt == 0) /* Last out */
     V(&w);
   V(&mutex);
  }
```

#### Writers:

```
void writer(void)
{
    while (1) {
        P(&w);
        /* Writing here */
        V(&w);
    }
}
```

#### Arrivals: R1 R2 W1 R3

#### **Readers:**

**R1** 

```
int readcnt; /* Initially 0 */
sem t mutex, w; /* Both initially 1 */
void reader(void)
{
  while (1) {
   P(&mutex);
   readcnt++;
    if (readcnt == 1) /* First in */
     P(&w);
   V(&mutex);
     * Reading happens here */
    P(&mutex);
    readcnt--;
    if (readcnt == 0) /* Last out */
     V(&w);
   V(&mutex);
  }
```

```
void writer(void)
{
  while (1) {
    P(&w);
    /* Writing here */
    V(\&w);
                           rw1.c
  Arrivals: R1 R2 W1 R3
      Readcnt = 1
      W == 0
```

**Readers:** 

```
int readcnt; /* Initially 0 */
   sem t mutex, w; /* Both initially 1 */
   void reader(void)
     while (1) {
       P(&mutex);
       readcnt++;
R2
       if (readcnt == 1) /* First in */
         P(&w);
       V(&mutex);
R1
        * Reading happens here */
       P(&mutex);
       readcnt--;
       if (readcnt == 0) /* Last out */
         V(\&w);
       V(&mutex);
     }
```

```
void writer(void)
  while (1) {
    P(&w);
    /* Writing here */
    V(&w);
                          rw1.c
  Arrivals: R1 R2 W1 R3
      Readcnt = 2
      W == 0
```

#### **Readers:**

R

```
int readcnt; /* Initially 0 */
sem t mutex, w; /* Both initially 1 */
void reader(void)
{
  while (1) {
   P(&mutex);
   readcnt++;
    if (readcnt == 1) /* First in */
     P(&w);
   V(&mutex);
     * Reading happens here */
    P(&mutex);
    readcnt--;
    if (readcnt == 0) /* Last out */
     V(&w);
   V(&mutex);
  }
```

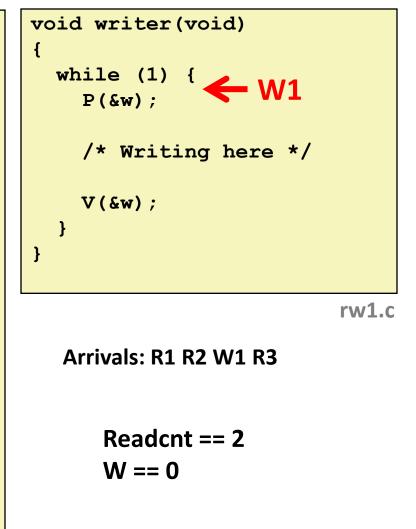

#### **Readers:**

**R2** 

```
int readcnt; /* Initially 0 */
sem t mutex, w; /* Both initially 1 */
void reader(void)
{
 while (1) {
   P(&mutex);
   readcnt++;
    if (readcnt == 1) /* First in */
     P(&w);
   V(&mutex);
      Reading happens here */
    P(&mutex);
    readcnt--;
    if (readcnt == 0) /* Last out */
     V(&w);
    V(&mutex);
```

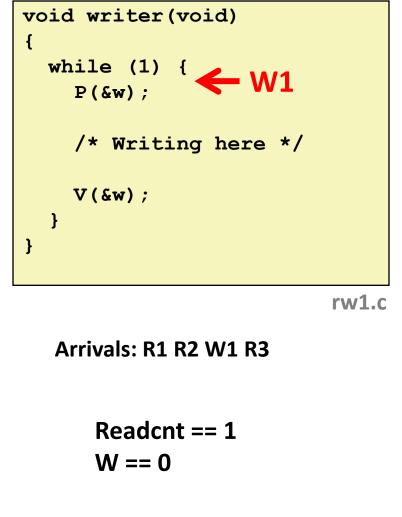

**Readers:** 

```
int readcnt; /* Initially 0 */
   sem t mutex, w; /* Both initially 1 */
   void reader(void)
     while (1) {
       P(&mutex);
       readcnt++;
R3
       if (readcnt == 1) /* First in */
         P(&w);
       V(&mutex);
       /* Reading happens here */
R2
       P(&mutex);
       readcnt--;
       if (readcnt == 0) /* Last out */
         V(&w);
       V(&mutex);
```

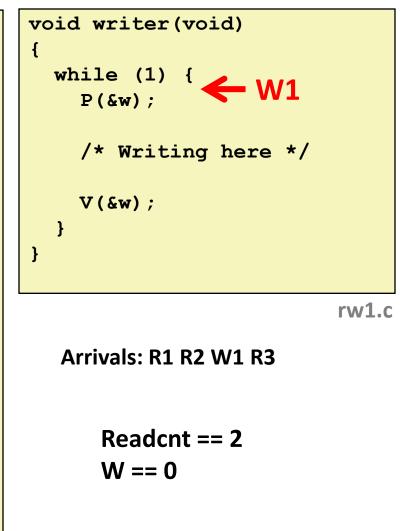

#### **Readers:**

R<sub>2</sub>

```
int readcnt; /* Initially 0 */
   sem t mutex, w; /* Both initially 1 */
  void reader(void)
   {
    while (1) {
      P(&mutex);
      readcnt++;
       if (readcnt == 1) /* First in */
        P(&w);
      V(&mutex);
R3
       /* Reading happens here */
       P(&mutex);
       readcnt--;
       if (readcnt == 0) /* Last out */
        V(&w);
       V(&mutex);
```

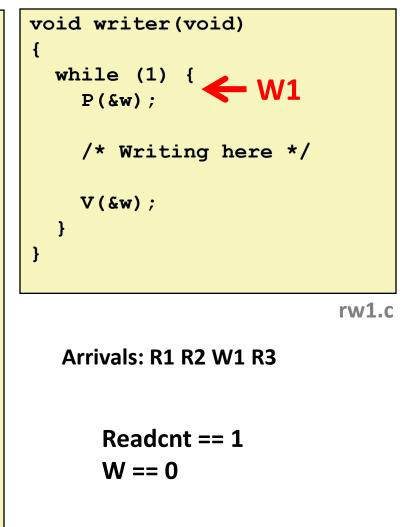

#### **Readers:**

```
int readcnt; /* Initially 0 */
  sem t mutex, w; /* Both initially 1 */
  void reader(void)
   {
    while (1) {
      P(&mutex);
      readcnt++;
       if (readcnt == 1) /* First in */
        P(&w);
      V(&mutex);
       /* Reading happens here */
       P(&mutex);
       readcnt--;
       if (readcnt == 0) /* Last out */
        V(&w);
R3
       ✓(&mutex);
```

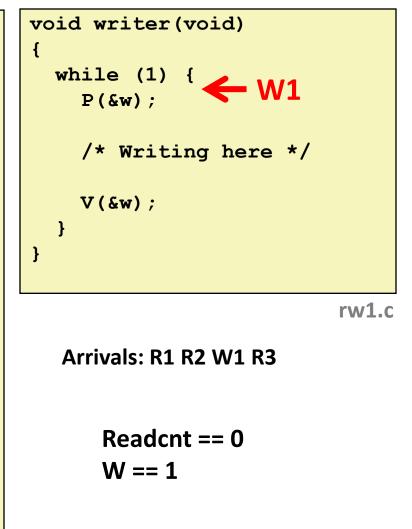

# **Other Versions of Readers-Writers**

#### Shortcoming of first solution

Continuous stream of readers will block writers indefinitely

#### Second version

- Once writer comes along, blocks access to later readers
- Series of writes could block all reads

#### FIFO implementation

- See rwqueue code in code directory
- Service requests in order received
- Threads kept in FIFO
- Each has semaphore that enables its access to critical section

# **Solution to Second Readers-Writers**

# Problem

```
int readcnt, writecnt; // Initially 0
sem t rmutex, wmutex, r, w; // Initially 1
void reader(void)
 while (1) {
   P(&r);
    P(&rmutex);
   readcnt++;
    if (readcnt == 1) /* First in */
    P(&w);
   V(&rmutex);
   V(\&r)
    /* Reading happens here */
    P(&rmutex);
    readcnt--;
    if (readcnt == 0) /* Last out */
     V(&w);
   V(&rmutex);
  }
```

# **Solution to Second Readers-Writers**

# Problem

```
void writer(void)
{
  while (1) {
    P(&wmutex);
    writecnt++;
    if (writecnt == 1)
        P(&r);
    V(&wmutex);
    P(&w);
    /* Writing here */
    V(&w);
    P(&wmutex);
    writecnt--;
    if (writecnt == 0);
        V(&r);
    V(&wmutex);
  }
}
```

# Managing Readers/Writers with FIFO

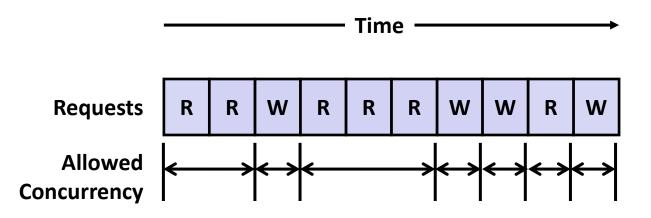

#### Idea

- Read & Write requests are inserted into FIFO
- Requests handled as remove from FIFO
  - Read allowed to proceed if currently idle or processing read
  - Write allowed to proceed only when idle
- Requests inform controller when they have completed

#### Fairness

Guarantee very request is eventually handled

# **Readers Writers FIFO Implementation**

#### Full code in rwqueue.{h,c}

```
/* Queue data structure */
typedef struct {
   sem_t mutex; // Mutual exclusion
   int reading_count; // Number of active readers
   int writing_count; // Number of active writers
   // FIFO queue implemented as linked list with tail
   rw_token_t *head;
   rw_token_t *tail;
} rw_queue_t;
```

```
/* Represents individual thread's position in queue */
typedef struct TOK {
    bool is_reader;
    sem_t enable; // Enables access
    struct TOK *next; // Allows chaining as linked list
} rw_token_t;
```

# **Readers Writers FIFO Use**

#### In rwqueue-test.c

```
/* Get write access to data and write */
void iwriter(int *buf, int v)
ł
    rw token t tok;
    rw queue request write(&q, &tok);
    /* Critical section */
    *buf = v;
    /* End of Critical Section */
    rw queue release(&q);
                             /* Get read access to data and read */
                             int ireader(int *buf)
                             Ł
                                 rw token t tok;
                                 rw queue request read(&q, &tok);
                                 /* Critical section */
                                 int v = *buf;
                                 /* End of Critical section */
                                 rw queue release(&q);
                                 return v;
```

# Library Reader/Writer Lock

Data type pthread\_rwlock\_t

#### Operations

Acquire read lock

Pthread\_rwlock\_rdlock(pthread\_rw\_lock\_t \*rwlock)

Acquire write lock

Pthread\_rwlock\_wrlock(pthread\_rw\_lock\_t \*rwlock)

Release (either) lock

Pthread\_rwlock\_unlock(pthread\_rw\_lock\_t \*rwlock)

#### Observation

- Library must be used correctly!
  - Up to programmer to decide what requires read access and what requires write access

# Today

#### Using semaphores to schedule shared resources

Readers-writers problem

#### Other concurrency issues

- Races
- Deadlocks
- Thread safety
- Interactions between threads and signal handling

### **One Worry: Races**

A race occurs when correctness of the program depends on one thread reaching point x before another thread reaches point y

```
/* a threaded program with a race */
int main(int argc, char** argv) {
    pthread t tid[N];
    int i;
    for (i = 0; i < N; i++)
        Pthread create(&tid[i], NULL, thread, &i);
    for (i = 0; i < N; i++)
       Pthread join(tid[i], NULL);
    return 0;
}
/* thread routine */
void *thread(void *vargp) {
    int myid = *((int *)vargp);
    printf("Hello from thread %d\n", myid);
    return NULL;
```

### **Data Race**

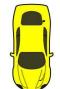

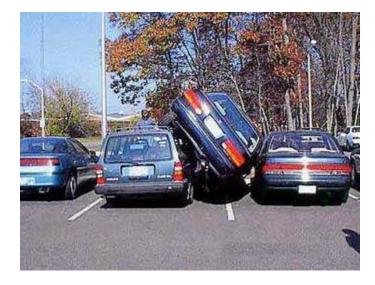

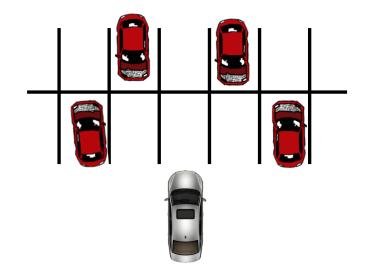

# **Race Elimination**

- Don't share state
  - E.g., use malloc to generate separate copy of argument for each thread
- Use synchronization primitives to control access to shared state
  - Different shared state can use different primitives

# Today

#### Using semaphores to schedule shared resources

Producer-consumer problem

#### Other concurrency issues

- Races
- Deadlocks
- Thread safety
- Interactions between threads and signal handling

### A Worry: Deadlock

Def: A process is *deadlocked* iff it is waiting for a condition that will never be true.

#### Typical Scenario

- Processes 1 and 2 needs two resources (A and B) to proceed
- Process 1 acquires A, waits for B
- Process 2 acquires B, waits for A
- Both will wait forever!

### A Worry: Deadlock

- Def: A process is *deadlocked* iff it is waiting for a condition that will never be true.
- More fully (and beyond the scope of 213), a deadlock has four requirements
  - Mutual exclusion
  - Circular waiting
  - Hold and wait
  - No pre-emption

## **Deadlocking With Semaphores**

```
int main(int argc, char** argv)
{
   pthread t tid[2];
    Sem init(&mutex[0], 0, 1); /* mutex[0] = 1 */
    Sem init(&mutex[1], 0, 1); /* mutex[1] = 1 */
    Pthread create(&tid[0], NULL, count, (void*) 0);
    Pthread create(&tid[1], NULL, count, (void*) 1);
   Pthread join(tid[0], NULL);
    Pthread join(tid[1], NULL);
   printf("cnt=%d\n", cnt);
    return 0;
void *count(void *vargp)
{
    int i;
```

```
int id = (int) vargp;
for (i = 0; i < NITERS; i++) {
    P(&mutex[id]); P(&mutex[1-id]);
    cnt++;
    V(&mutex[id]); V(&mutex[1-id]);
}
return NULL;
```

Tid[0]: Tid[1]: P(s<sub>0</sub>); P(s<sub>1</sub>); P(s<sub>1</sub>); P(s<sub>0</sub>); cnt++; Cnt++; V(s<sub>0</sub>); V(s<sub>1</sub>); V(s<sub>1</sub>); V(s<sub>0</sub>);

## **Deadlock Visualized in Progress Graph**

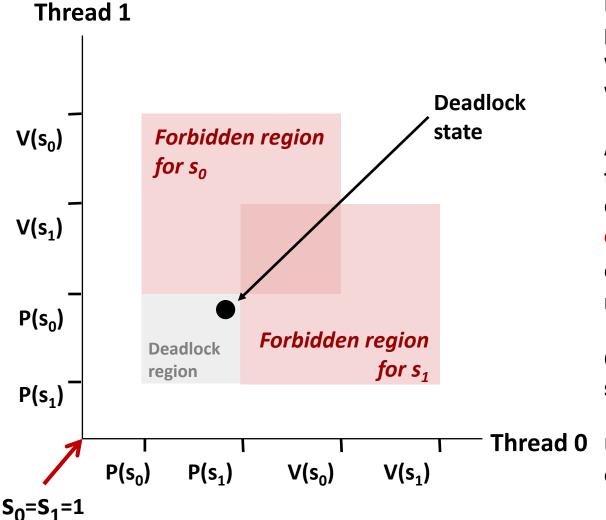

Locking introduces the potential for *deadlock:* waiting for a condition that will never be true

Any trajectory that enters the *deadlock region* will eventually reach the *deadlock state*, waiting for either  $S_0$  or  $S_1$  to become nonzero

Other trajectories luck out and skirt the deadlock region

ad 0 Unfortunate fact: deadlock is often nondeterministic (race)

### Deadlock

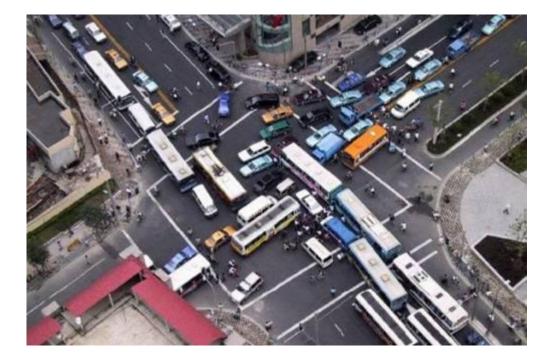

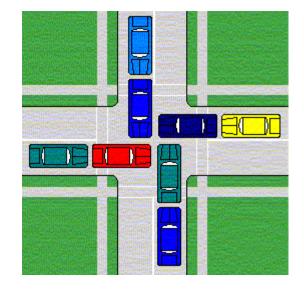

### **Avoiding Deadlock** Acquire shared resources in same order

```
int main(int argc, char** argv)
{
    pthread_t tid[2];
    Sem_init(&mutex[0], 0, 1); /* mutex[0] = 1 */
    Sem_init(&mutex[1], 0, 1); /* mutex[1] = 1 */
    Pthread_create(&tid[0], NULL, count, (void*) 0);
    Pthread_create(&tid[1], NULL, count, (void*) 1);
    Pthread_join(tid[0], NULL);
    Pthread_join(tid[1], NULL);
    printf("cnt=%d\n", cnt);
    return 0;
}
```

void \*count(void \*vargp)

```
{
    int i;
    int id = (int) vargp;
    for (i = 0; i < NITERS; i++) {
        P(&mutex[0]); P(&mutex[1]);
        cnt++;
        V(&mutex[id]); V(&mutex[1-id]);
    }
    return NULL;
}
</pre>
```

Tid[0]: Tid[1]: P(s<sub>0</sub>); P(s<sub>0</sub>); P(s<sub>1</sub>); P(s<sub>1</sub>); cnt++; Cnt++; V(s<sub>0</sub>); V(s<sub>1</sub>); V(s<sub>1</sub>); V(s<sub>0</sub>);

### **Avoided Deadlock in Progress Graph**

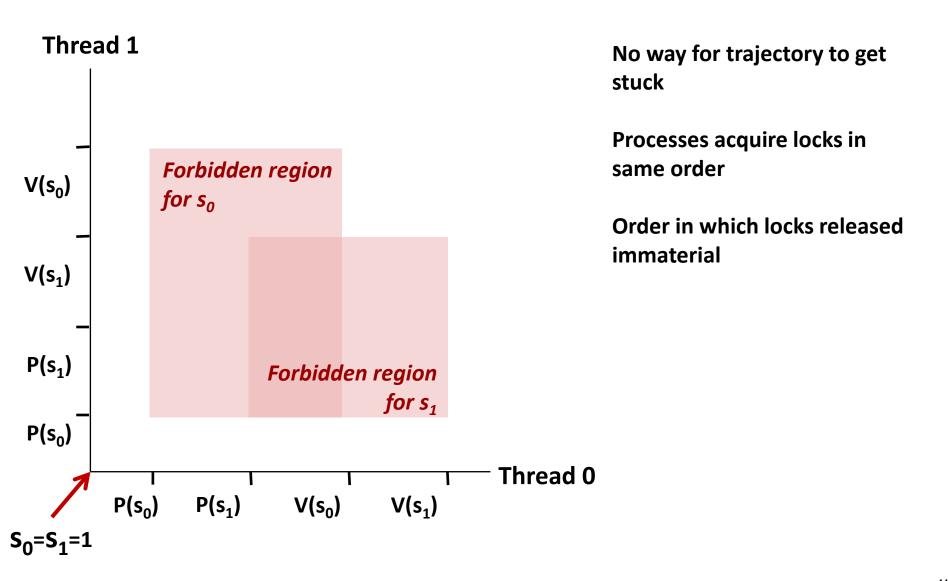

### Demonstration

- See program deadlock.c
- 100 threads, each acquiring same two locks
- Risky mode
  - Even numbered threads request locks in opposite order of oddnumbered ones

#### Safe mode

All threads acquire locks in same order

## **Livelock Visualized in Progress Graph**

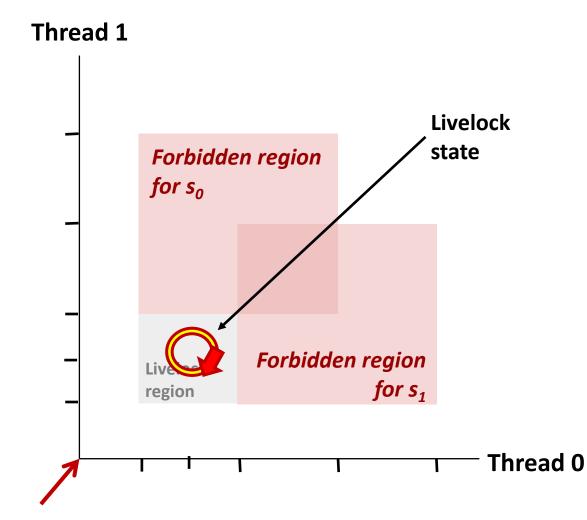

Livelock is similar to a deadlock, except the threads change state, but remain in a deadlock trajectory.

# Deadlock, Livelock, Starvation

#### Deadlock

 One or more threads is waiting on a condition that will never be true

### Livelock

 One or more threads is changing state, but will never leave a deadlock / livelock trajectory

#### Starvation

One or more threads is temporarily unable to make progress

### Quiz

https://canvas.cmu.edu/courses/23122/quizzes/61556

## Today

#### Using semaphores to schedule shared resources

Readers-writers problem

#### Other concurrency issues

- Races
- Deadlocks
- Thread safety
- Interactions between threads and signal handling

## **Crucial concept: Thread Safety**

- Functions called from a thread must be thread-safe
- Def: A function is thread-safe iff it will always produce correct results when called repeatedly from multiple concurrent threads.

#### Classes of thread-unsafe functions:

- Class 1: Functions that do not protect shared variables
- Class 2: Functions that keep state across multiple invocations
- Class 3: Functions that return a pointer to a static variable
- Class 4: Functions that call thread-unsafe functions

# **Thread-Unsafe Functions (Class 1)**

#### Failing to protect shared variables

- Fix: Use *P* and *V* semaphore operations (or mutex)
- Example: goodcnt.c
- Issue: Synchronization operations will slow down code

# **Thread-Unsafe Functions (Class 2)**

- Relying on persistent state across multiple function invocations
  - Example: Random number generator that relies on static state

```
static unsigned int next = 1;
/* rand: return pseudo-random integer on 0..32767 */
int rand(void)
    next = next*1103515245 + 12345;
    return (unsigned int) (next/65536) % 32768;
}
/* srand: set seed for rand() */
void srand(unsigned int seed)
   next = seed;
```

### **Thread-Safe Random Number Generator**

#### Pass state as part of argument

and, thereby, eliminate static state

```
/* rand_r - return pseudo-random integer on 0..32767 */
int rand_r(int *nextp)
{
    *nextp = *nextp*1103515245 + 12345;
    return (unsigned int)(*nextp/65536) % 32768;
}
```

#### Consequence: programmer using rand\_r must maintain seed

# **Thread-Unsafe Functions (Class 3)**

- Returning a pointer to a static variable
- Fix 1. Rewrite function so caller passes address of variable to store result
  - Requires changes in caller and callee

#### Fix 2. Lock-and-copy

- Requires simple changes in caller (and none in callee)
- However, caller must free memory.

```
/* Convert integer to string */
char *itoa(int x)
{
    static char buf[11];
    sprintf(buf, "%d", x);
    return buf;
}
```

```
char *lc_itoa(int x, char *dest)
{
    P(&mutex);
    strcpy(dest, itoa(x));
    V(&mutex);
    return dest;
}
```

# **Thread-Unsafe Functions (Class 4)**

#### Calling thread-unsafe functions

- Calling one thread-unsafe function makes the entire function that calls it thread-unsafe
- Fix: Modify the function so it calls only thread-safe functions <sup>(2)</sup>

### **Reentrant Functions**

- Def: A function is *reentrant* iff it accesses no shared variables when called by multiple threads.
  - Important subset of thread-safe functions
    - Require no synchronization operations
    - Only way to make a Class 2 function thread-safe is to make it reentrant (e.g., rand\_r)

#### **All functions**

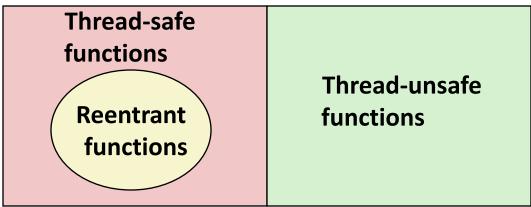

## **Thread-Safe Library Functions**

- All functions in the Standard C Library (at the back of your K&R text) are thread-safe
  - Examples: malloc, free, printf, scanf
- Most Unix system calls are thread-safe, with a few exceptions:

| Thread-unsafe function | Class | Reentrant version |
|------------------------|-------|-------------------|
| asctime                | 3     | asctime_r         |
| ctime                  | 3     | ctime_r           |
| gethostbyaddr          | 3     | gethostbyaddr_r   |
| gethostbyname          | 3     | gethostbyname_r   |
| inet_ntoa              | 3     | (none)            |
| localtime              | 3     | localtime_r       |
| rand                   | 2     | rand_r            |
|                        |       | —                 |

## Today

#### Using semaphores to schedule shared resources

Readers-writers problem

#### Other concurrency issues

- Races
- Deadlocks
- Thread safety
- Interactions between threads and signal handling

## **Signal Handling Review**

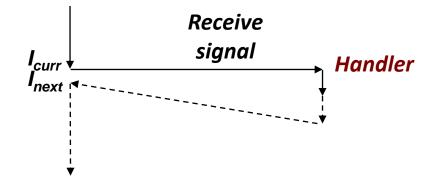

### Action

- Signal can occur at any point in program execution
  - Unless signal is blocked
- Signal handler runs within same thread
- Must run to completion and then return to regular program execution

# **Threads / Signals Interactions**

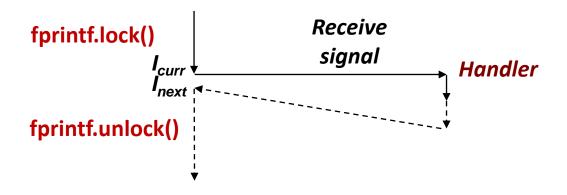

#### Many library functions use lock-and-copy for thread safety

- Because they have hidden state
- malloc
  - Free lists
- fprintf, printf, puts
  - So that outputs from multiple threads don't interleave
- sprintf
  - Not officially asynch-signal-safe, but seems to be OK
- OK for handler that doesn't use these library functions

# **Bad Thread / Signal Interactions**

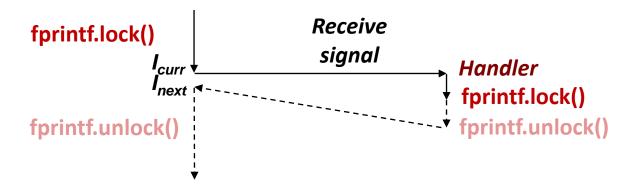

### What if:

- Signal received while library function holds lock
- Handler calls same (or related) library function

### Deadlock!

- Signal handler cannot proceed until it gets lock
- Main program cannot proceed until handler completes

### Key Point

- Threads employ symmetric concurrency
- Signal handling is asymmetric

### **Threads Summary**

- Threads provide another mechanism for writing concurrent programs
- Threads are growing in popularity
  - Somewhat cheaper than processes
  - Easy to share data between threads
- However, the ease of sharing has a cost:
  - Easy to introduce subtle synchronization errors
  - Tread carefully with threads!

#### For more info:

 D. Butenhof, "Programming with Posix Threads", Addison-Wesley, 1997